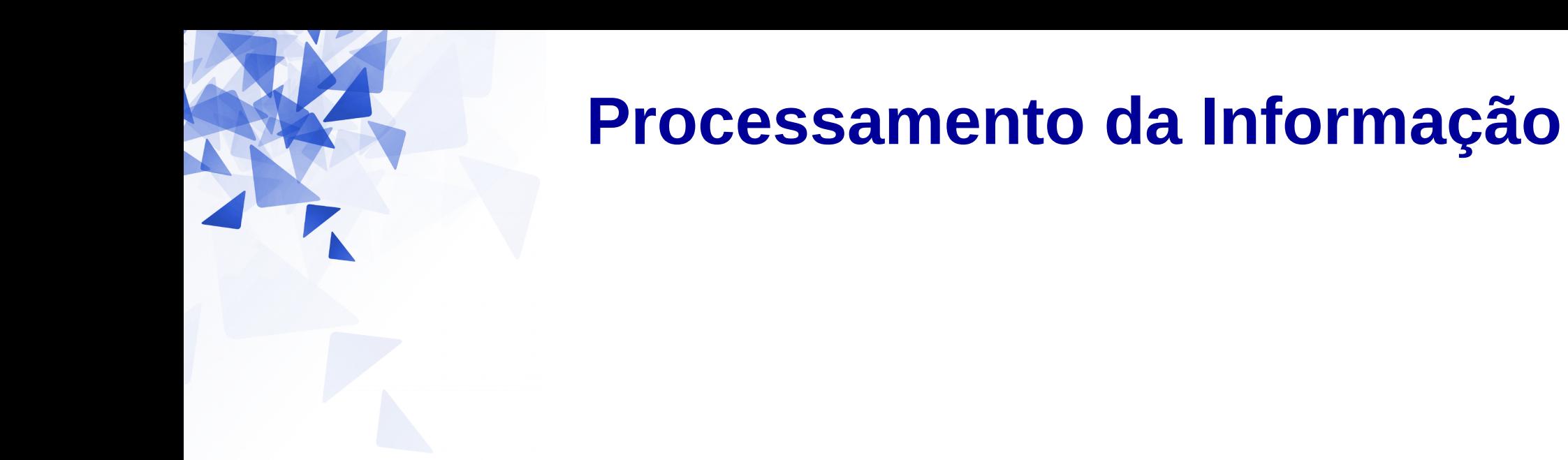

## **Caracteres e Strings – Parte 2**

Prof. Jesús P. Mena-Chalco CMCC/UFABC

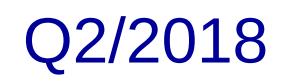

#### **Tipos de dados em Java**

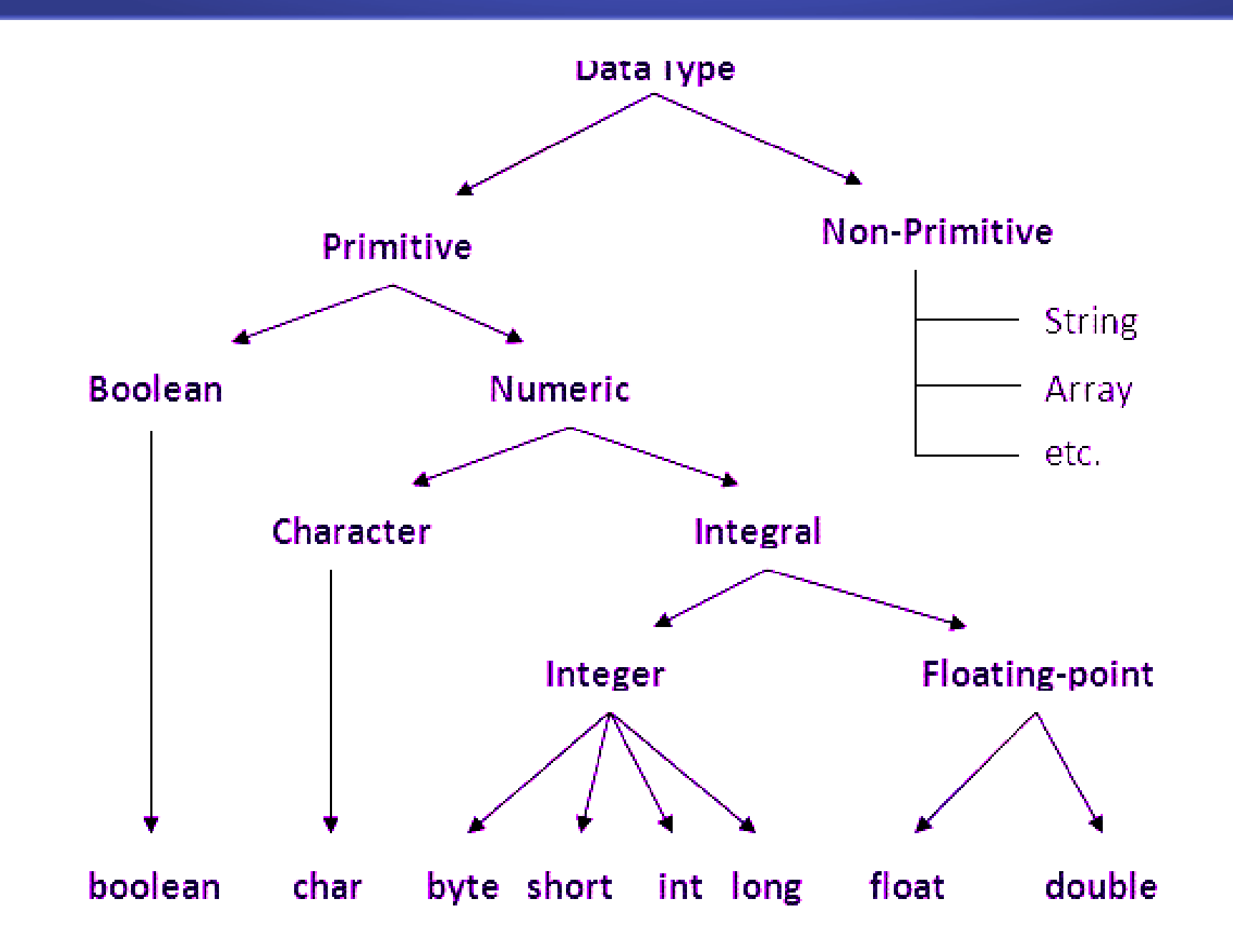

#### **Vetor de caracteres**

 $v.length \rightarrow 6$ 

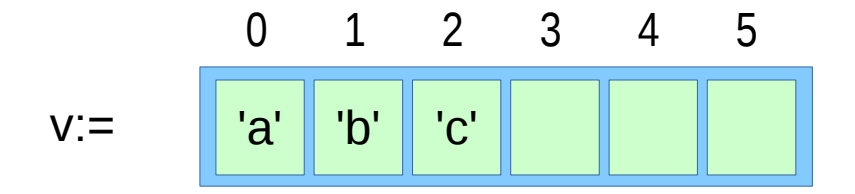

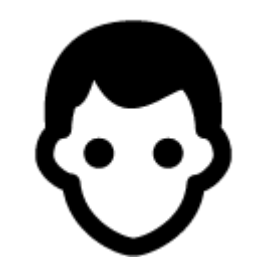

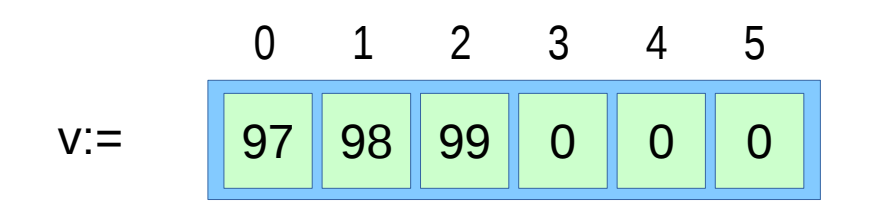

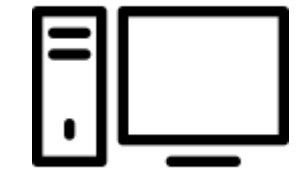

#### **Vetor de strings**

 $w.length \rightarrow 4$ 

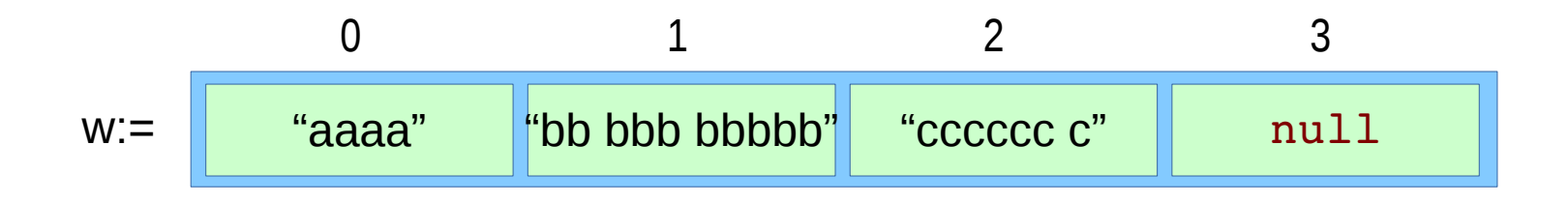

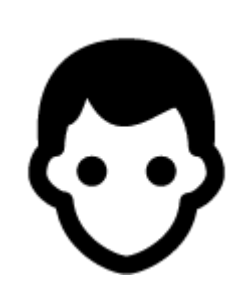

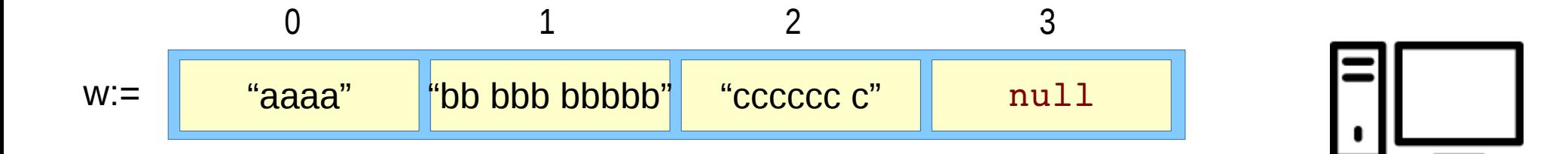

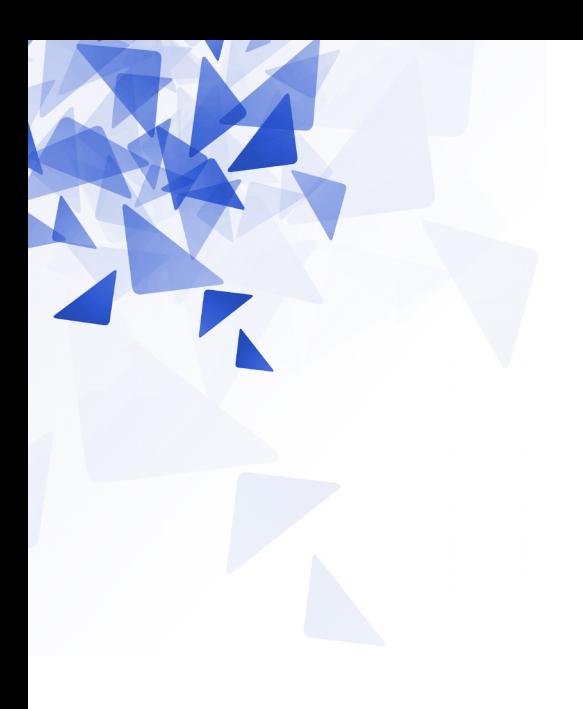

# **Métodos especiais de Strings**

## (1) toUpperCase / toLowerCase

```
String s1 = "aaaa AAAA";
String s2 = "bbbBB";
System.out.println(s1.toUpperCase());
System.out.println( s1.toLowerCase() );
System.out.println( s2.toUpperCase() );
System.out.println( s2.toLowerCase() );
```
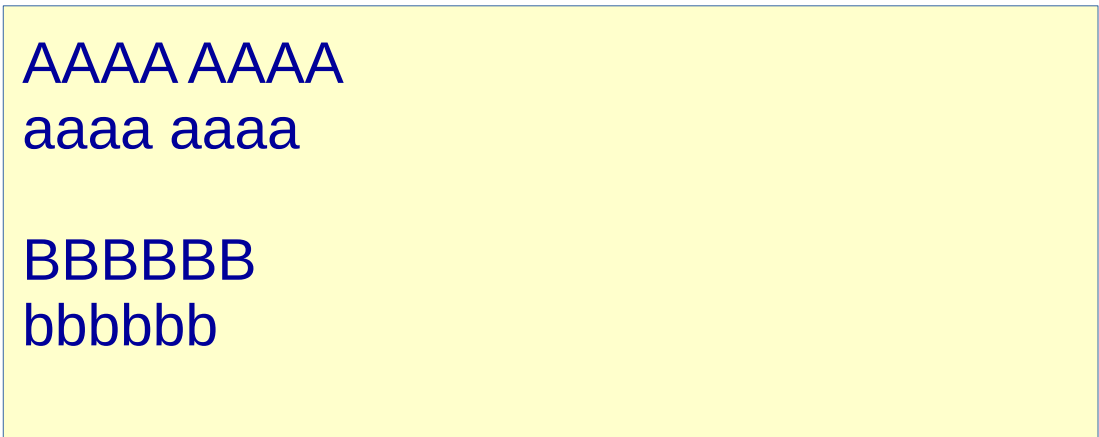

# (2) toCharArray

```
int i;
String nome = "Universidade Federal do ABC";
char v[] = nome.toCharArray();
for (i=0; i< v.length; i=i+1) {
    System.out.print(v[i] + "*");
\mathcal{F}
```
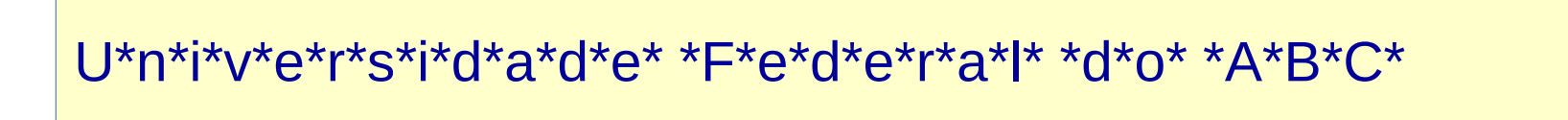

#### 012345678901234567890123456

```
String nome = "Universidade Federal do ABC";
```

```
System.out.println( nome.charAt(0));
System.out.println( nome.charAt(13) );
System.out.println( nome.charAt(24) );
System.out.println( nome.charAt(25) );
System.out.println( nome.charAt(26) );
```
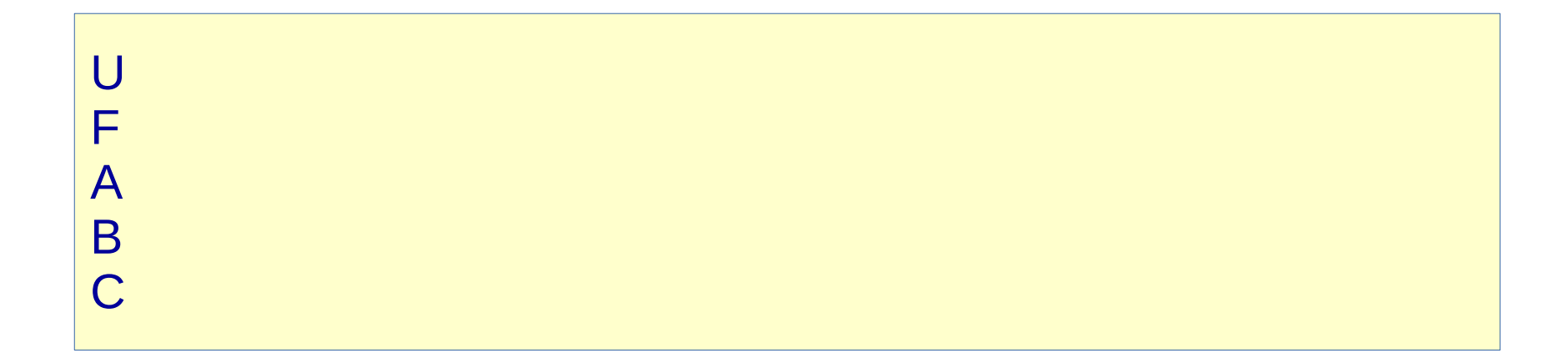

# (4) length()

String nome = "Universidade Federal do ABC";

```
System.out.println( nome.length() );
```
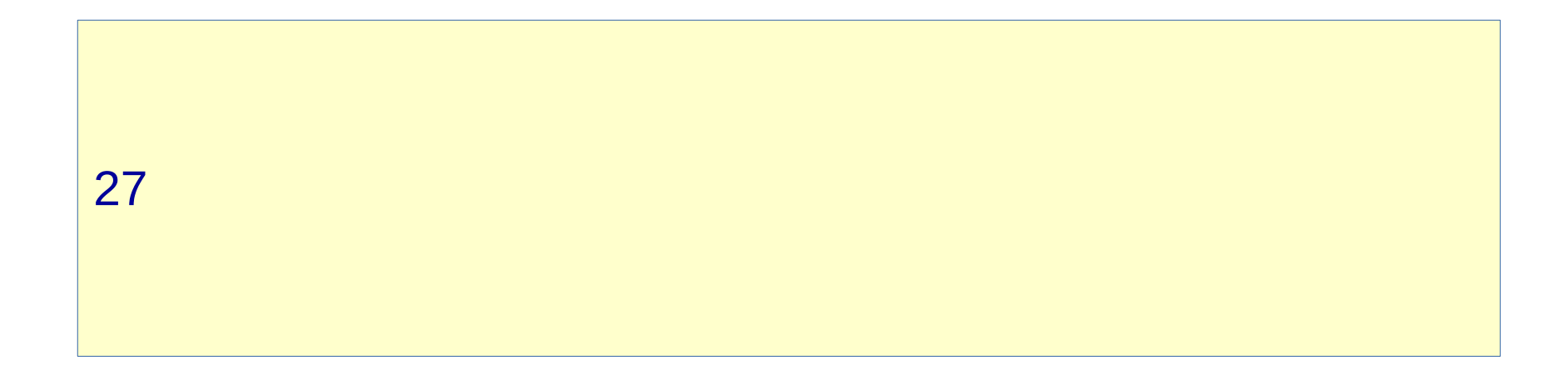

# **(5) substring**

012345678901234567890123456

String nome = "Universidade Federal do ABC";

System.out.println( nome.substring(13) ); System.out.println( nome.substring(13, 20) );

Federal do ABC Federal

Operadores relacionais (e.g., <, ==) não são apropriados para **comparar** objetos.

```
String nomel = "Paulo";
String nome2 = "XPaulo";
name2 = nome2.substring(1);if (nomel == nome2 )System.out.println("Nomes iguais");
\mathcal{F}elseSystem.out.println("Nomes diferentes");
ł
```
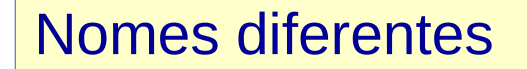

# (6) equals

```
String nomel = "Paulo";
String nome2 = "XPaulo";
nome2 = nome2.substring(1);if (nomel.equals(nome2) ) {
    System.out.println("Nomes iguais");
}
else {
    System.out.println("Nomes diferentes");
ł
```
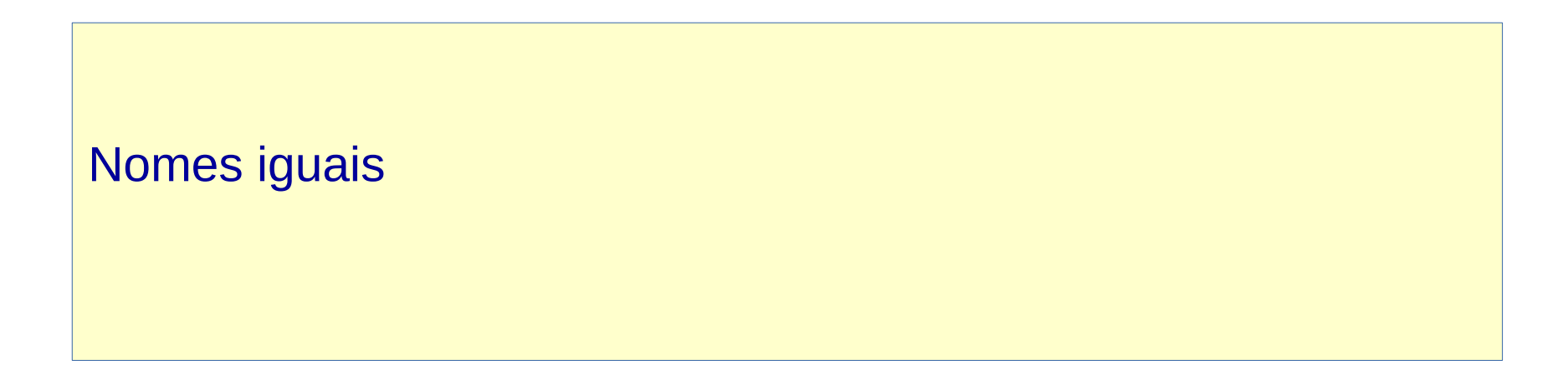

# (6) equals

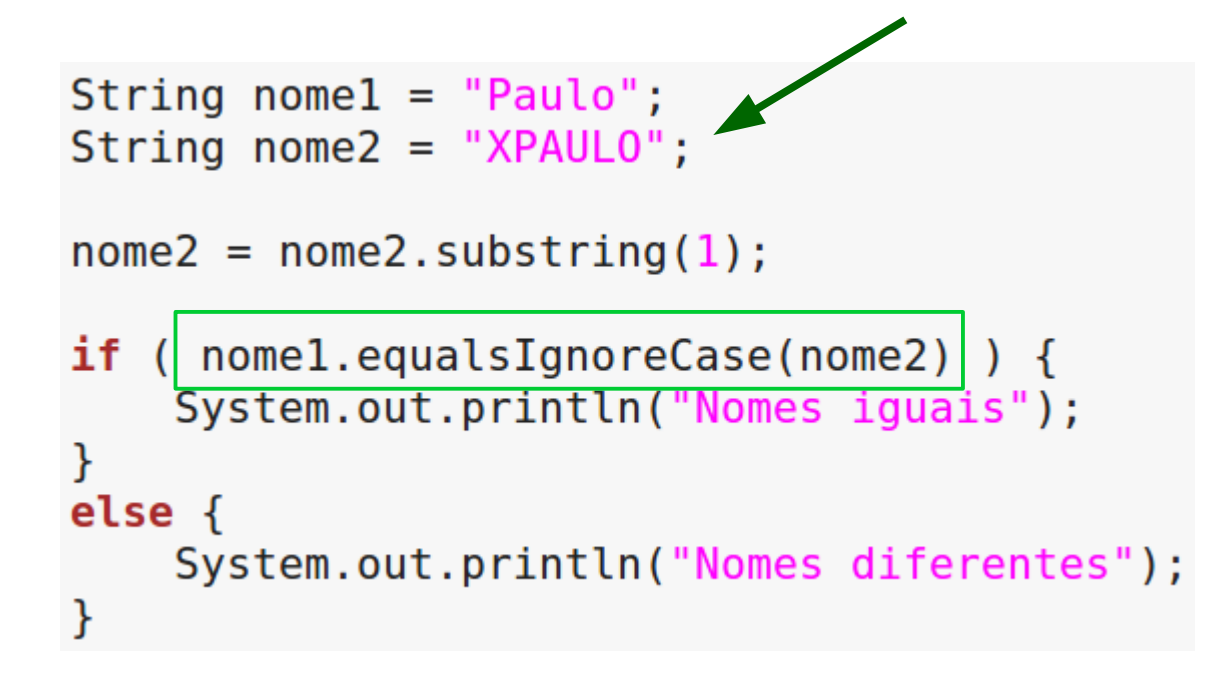

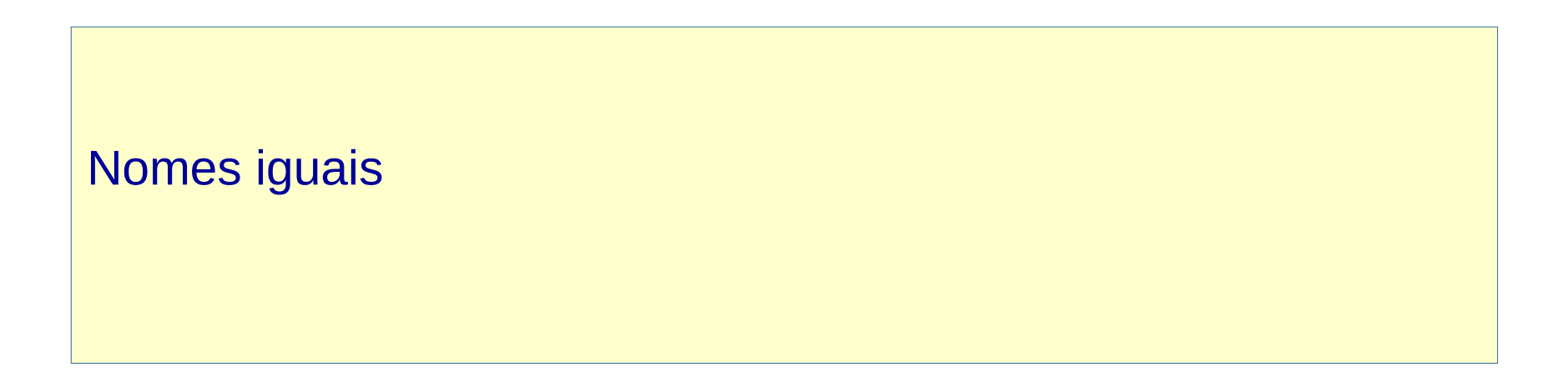

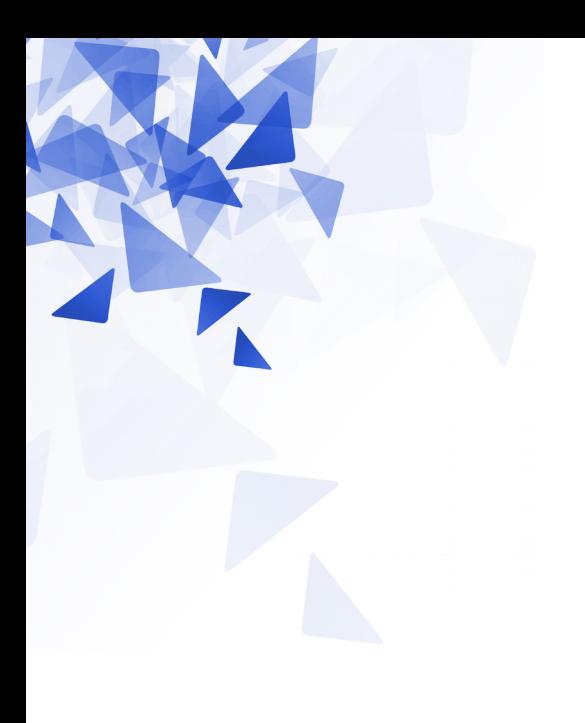

## **Exercícios**

Crie um método que permita **contar** o número de palavras presentes em uma string.

**Assinatura**:  **static int palavras1( String frase )**

```
static int palavras1( String frase ) {
    int i. cont = 0:
    for (i=0; i< frase. length(); i=i+1) {
        if (frase.charAt(i)==' ') {
           cont = cont + 1;
    ł
    return cont+1;
ł
```
System.out.println( palavras1("Processamento da Informacao Teoria") ); System.out.println( palavras1(" Processamento da Informacao Teoria ") );

```
static int palavras1( String frase ) {
    int i. cont = 0:
    for (i=0; i< frase. length(); i=i+1) {
        if (frase.charAt(i)==' ') {
           cont = cont + 1;
        λ
    ł
    return cont+1;
ł
```
O método conta o número de espaços em branco.

**Modifique o método!**

```
static int palavras2( String frase ) {
    int i, cont=0;
    char anterior=' ':for (i=0; i< frase. length(); i=i+1) {
        if (frase.charAt(i)! = ' ' & anterior == ' ')cont = cont + 1:
        \arctan = \frac{1}{2} frase.charAt(i);
    ł
    return cont;
ł
```
System.out.println( palavras2("Processamento da Informacao Teoria") ); System.out.println( palavras2(" Processamento da Informacao Teoria ") );

## **Exercício 02: Primeiro nome**

Crie um método que devolva o primeiro nome de uma pessoa.

Observação: Assuma que existe apenas um espaço em branco entre os nomes.

**Assinatura**: **static String primeiroNome( String nome )**

**Exemplos**: nome = "Joao Carlos da Costa" Resposta = **"Joao"**

```
nome = "JoaoCarlos"
Resposta = "JoaoCarlos"
```
#### Exercício 02: Primeiro nome

```
static String primeiroNome( String nome ) {
    int i;String resposta = ";
    for (i=0; i<nome.length() && nome.charAt(i)!=' '; i=i+1) {
        resposta = resposta + nome.charAt(i);\mathcal{E}return resposta;
ł
```
# **Exercício 03: Último nome**

Crie um método que devolva o último nome de uma pessoa.

Observação: Assuma que existe apenas um espaço em branco entre os nomes.

**Assinatura**: **static String ultimoNome( String nome )**

**Exemplos**: nome = "Joao Carlos da Costa" Resposta = **"Costa"**

nome = "JoaoCarlos" Resposta = **"JoaoCarlos"**

# Exercício 03: Último nome

```
static String ultimoNome( String nome ) {
    int i;String resposta = ";
    for (i= nome. length()-1; i>=0 && nome. charAt(i)!=' '; i=i-1) {
        resposta = nome.charAt(i)+resposta ;ł
    return resposta;
ł
```
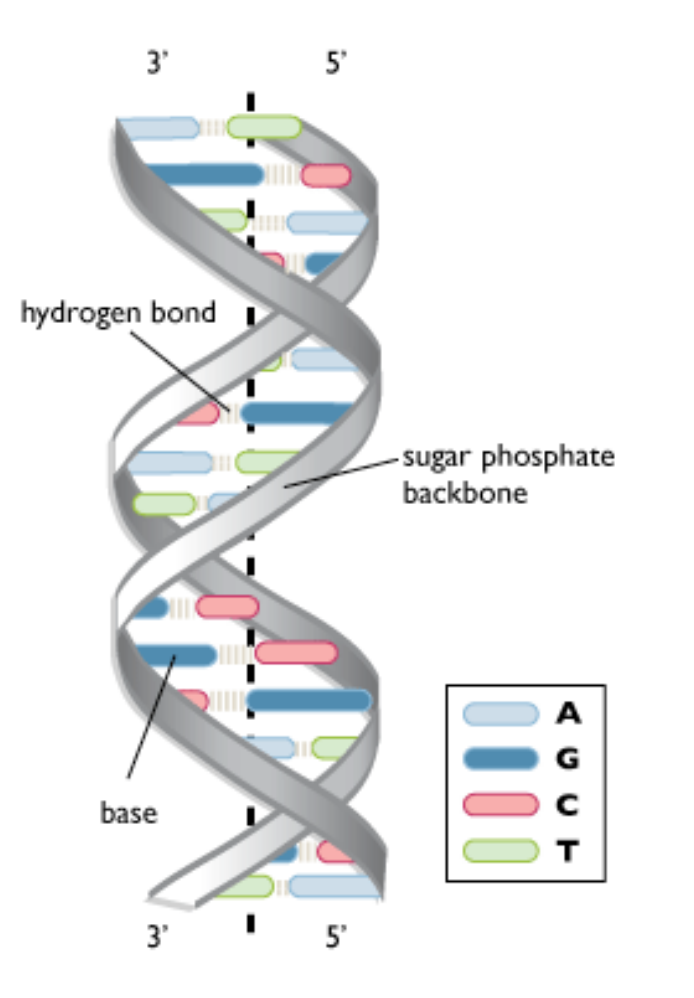

Watson & Crick (1953)

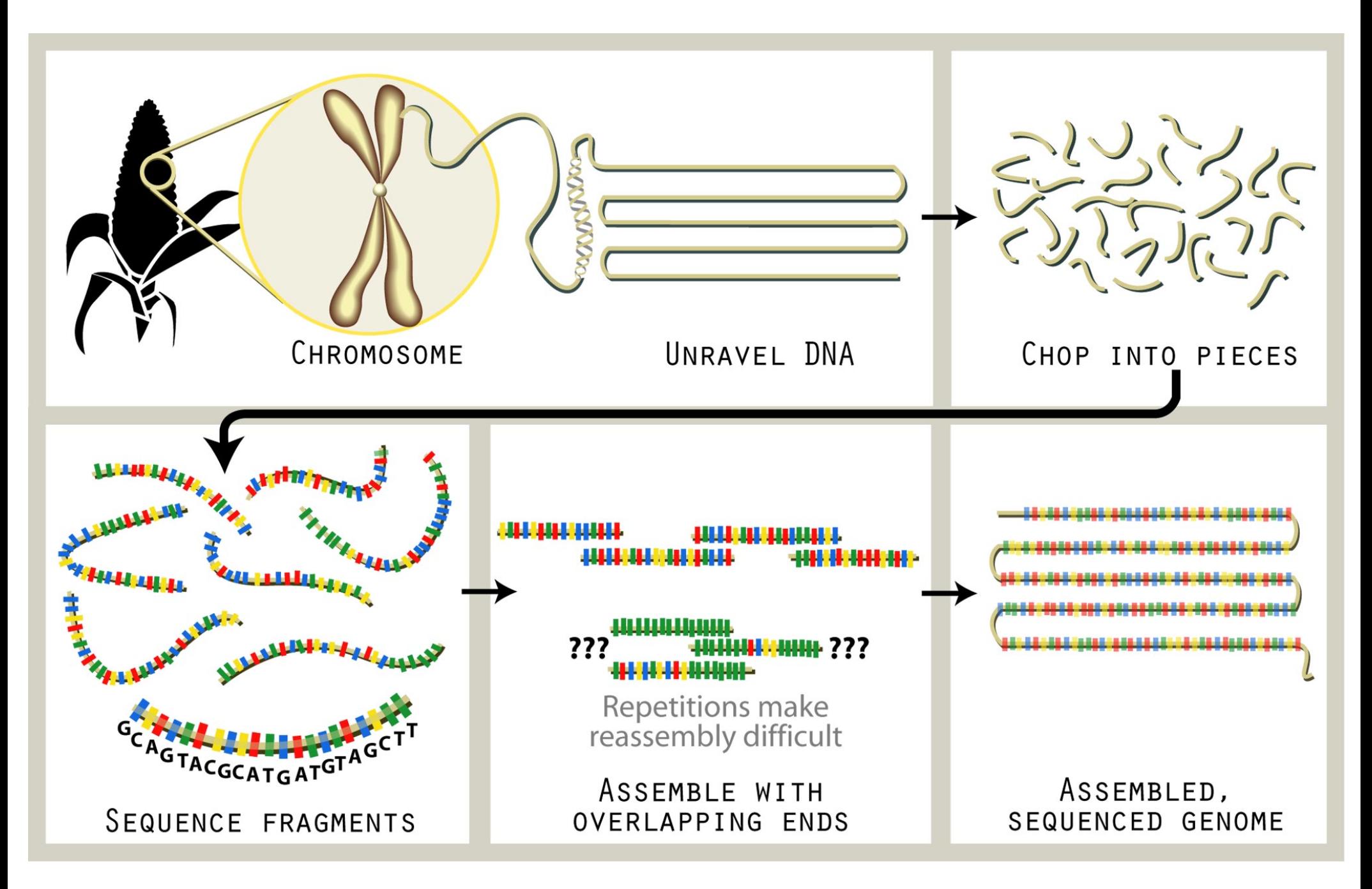

Fonte: [https://www.nsf.gov/news/news\\_images.jsp?cntn\\_id=111175&org=NSF](https://www.nsf.gov/news/news_images.jsp?cntn_id=111175&org=NSF)

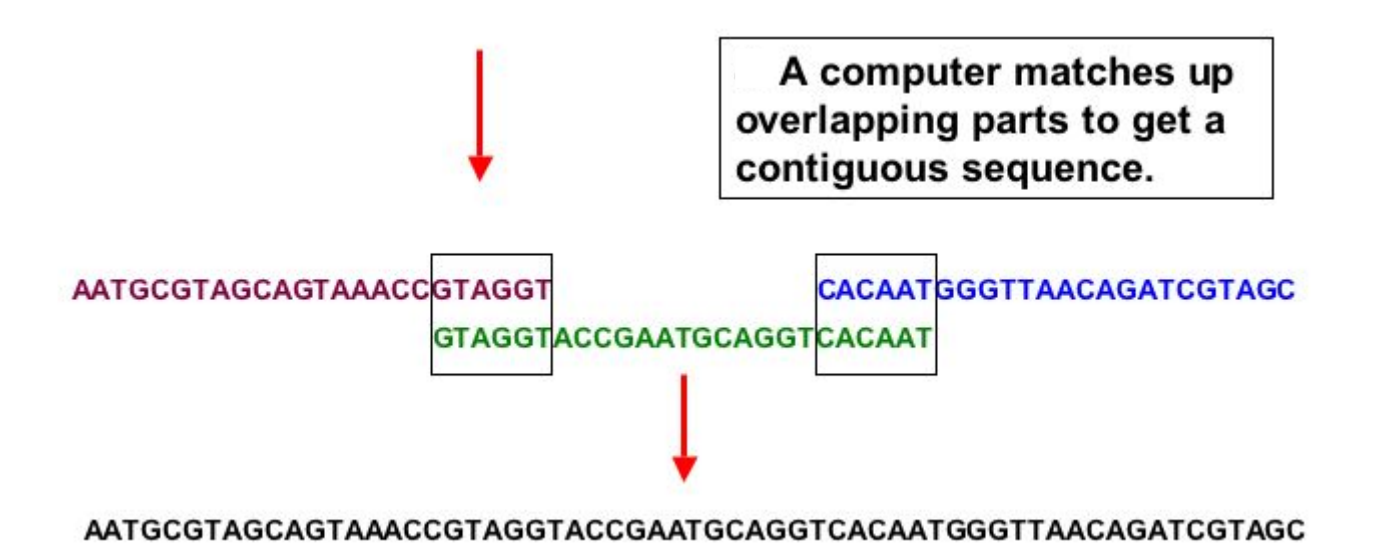

Crie um método que permita **contar** o número de vezes que a subsequência 'ttt' está em uma sequência de DNA. Obs: Considere letras minúsculas e sequência >= a 3 caracteres.

```
Assinatura:
```
**static int contarTTT( char V[] )**

**Exemplos**:

```
V = \{ 't', 't', 't' \}Resposta = 1
V = \{ 't', 't', 't', 't', 't', 't' \}Resposta = 0
V = \{ 't', 't', 't', 'a', 't', 'c', 'c', 't', 't', 't' \}Resposta = 2
```
#### **Exercício 04**: Contar ttt em sequência de DNA

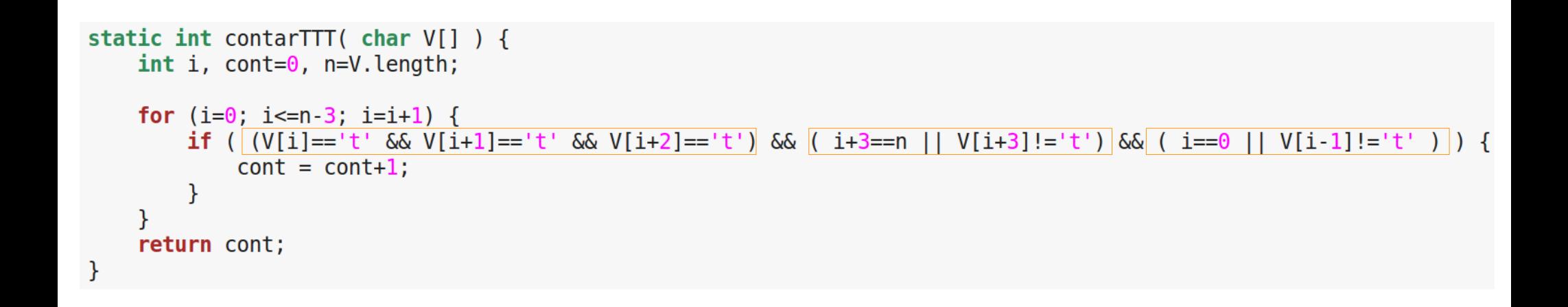

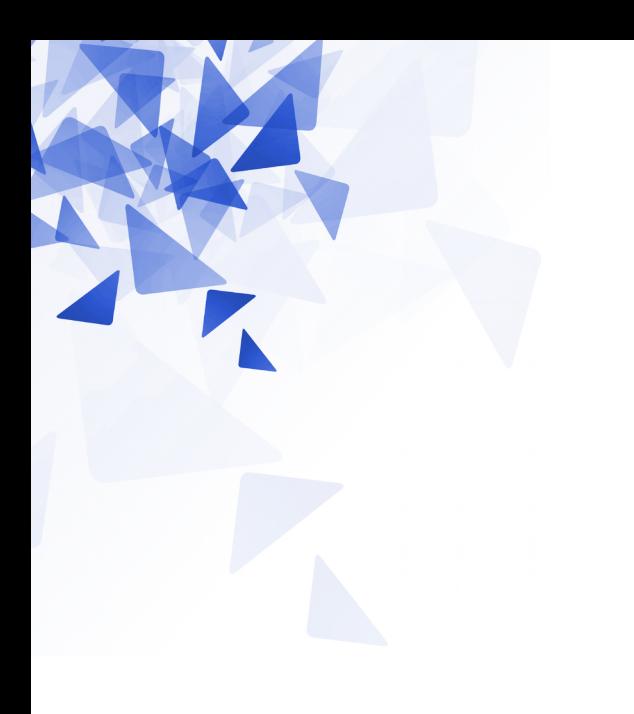

#### **Atividade em aula**

### Questão 1 - a

```
static void metodol () {
    char[] v = \{ '0', '1' \};int i, j, k;for (i=0; i<2; i=i+1) {
        for (j=0; j<2; j=j+1) {
            for (k=0; k<2; k=k+1) {
                System.out.println(v[i]+" "+v[j]+" "+v[k]);
            }
        }
    }
ł
```
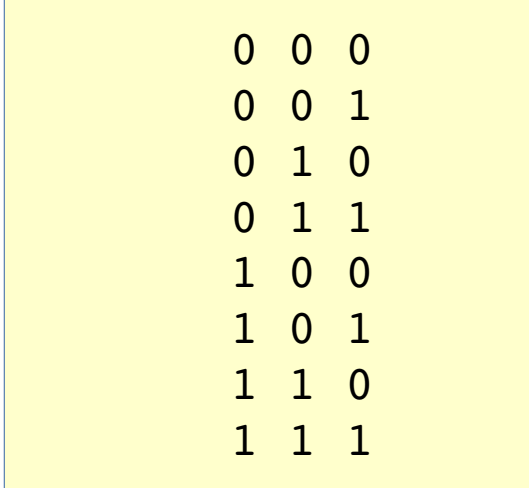

## Questão 1 - b

```
static void metodo2 () {
    int i, j;int M[][] = new int[8][8];for (i=0; i<8; i=i+1) {
        for (j=0; j<=i; j=j+1) {
            if (j == 0 | i == j) {
                 M[i][j] = 1;\mathcal{F}else \{M[i][j] = M[i-1][j] + M[i-1][j-1];}
        }
    ł
    for (i=0; i<8; i=i+1) {
        for (j=0; j<=i; j=j+1) {
            System.out.print(M[i][j]+" ");
        ł
        System.out.print("\\n");
    }
```
# Questão 1 - b

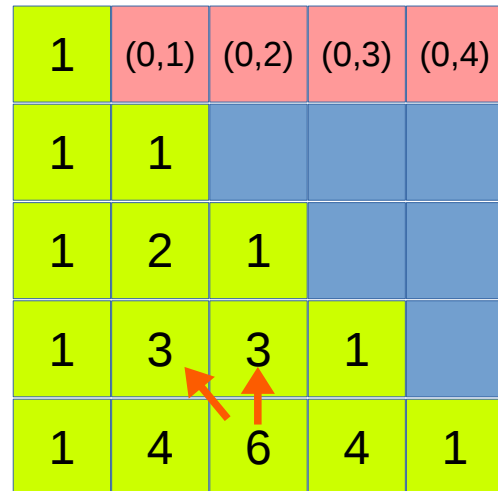

#### **Questão 1 - b**

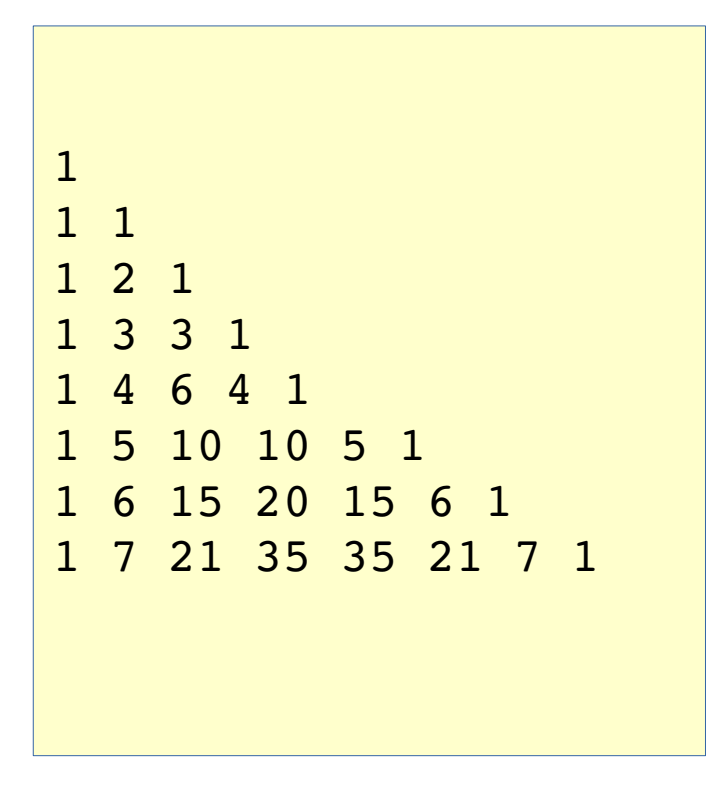

1 1 1 1 2 1 1 3 3 1 1 4 6 4 1 1 5 10 10 5 1 1 6 15 20 15 6 1 1 7 21 35 35 21 7 1

Triângulo de pascal de ordem 8

```
static int brancos (char[] v) {
    int i, cont=0;for (i=0; i<=v.length; i=i+1) {
        if (v[i]==' ' ) {
             cont = cont + 1;}
    \mathcal{E}return cont;
}
```
#### **Defeito**:

```
Erro no índice i=v.length.
```

```
O método estaria correto considerando, no lugar de:
i<=v.length
A seguinte instrução:
i<v.length
```

```
static boolean palindromo (char[] v) {
    int i:
    for (i=\theta; i<v.length; i=i+1) {
        if (v[i] != v[v.length-i-1]) {
             return false;
        }
    ł
    return true;
}
```
#### **Defeito**:

O método funciona corretamente, entratanto, são realizadas mais consultas das necessárias.

O método seria mais eficiente quando considerado, no lugar de: i<v.length A seguinte instrução: i<v.length/2

```
static int[][] dna2bin( char DNA[] ) {
    int i;int M[] = new int[4] [DNA. length];
    for (i=0; i<DNA.length; i=i+1) {
        if ( DNA[i] == 'a' ) {
            M[0][i] = 1;}
        if ( DNA[i] == 'c') { }M[1][i] = 1;\mathcal{F}if ( DNA[i]=='g' ) {
            M[2][i] = 1;}
        if ( DNA[i] == 't') {
            M[3][i] = 1;}
    ł
    return M;
}
```
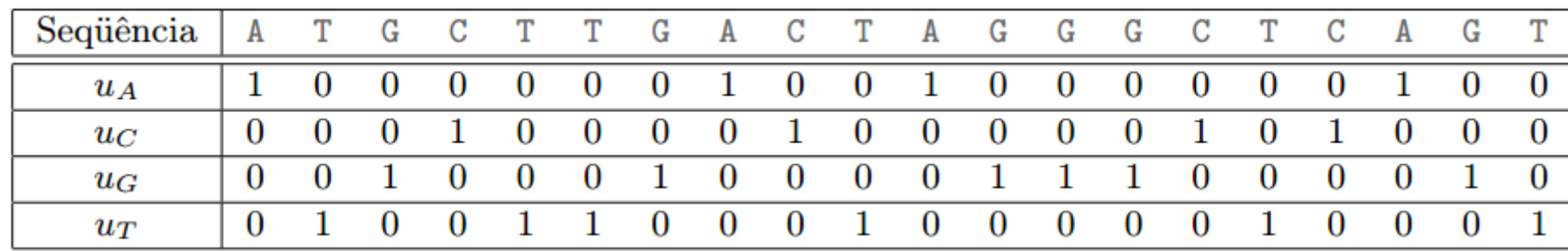

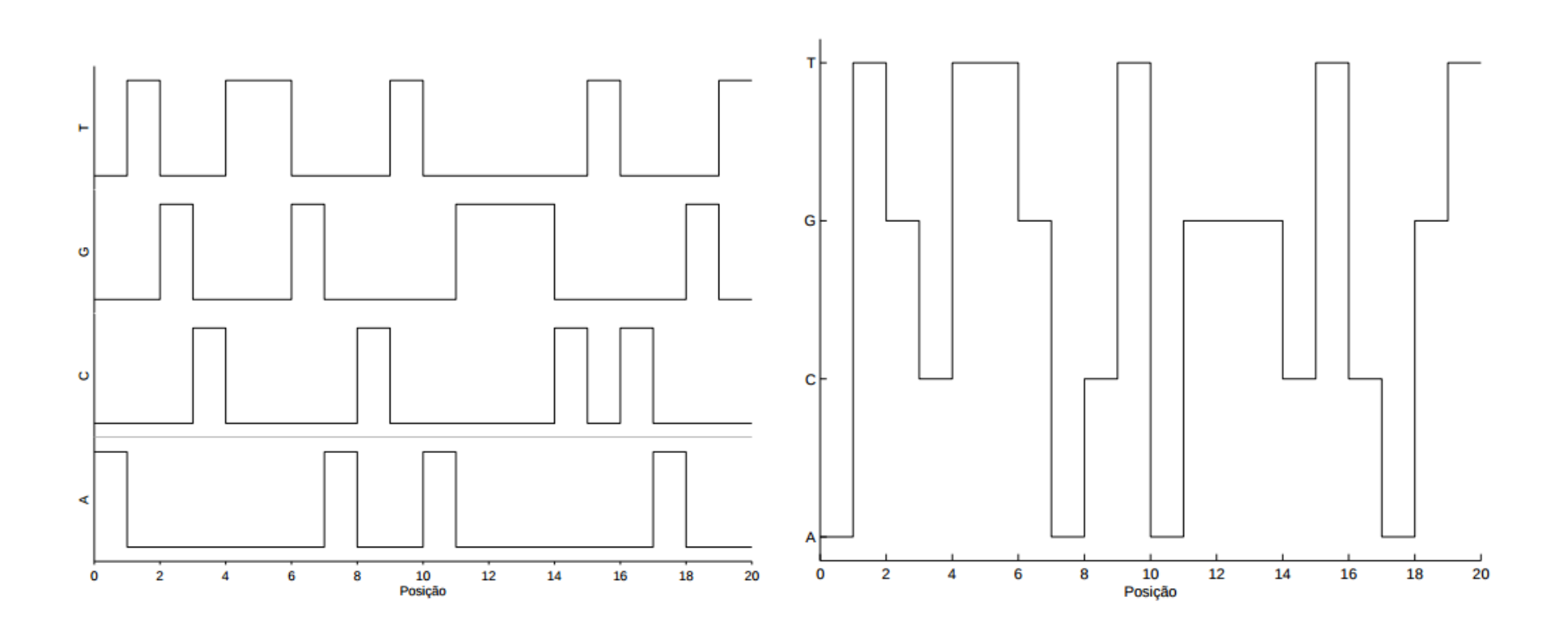

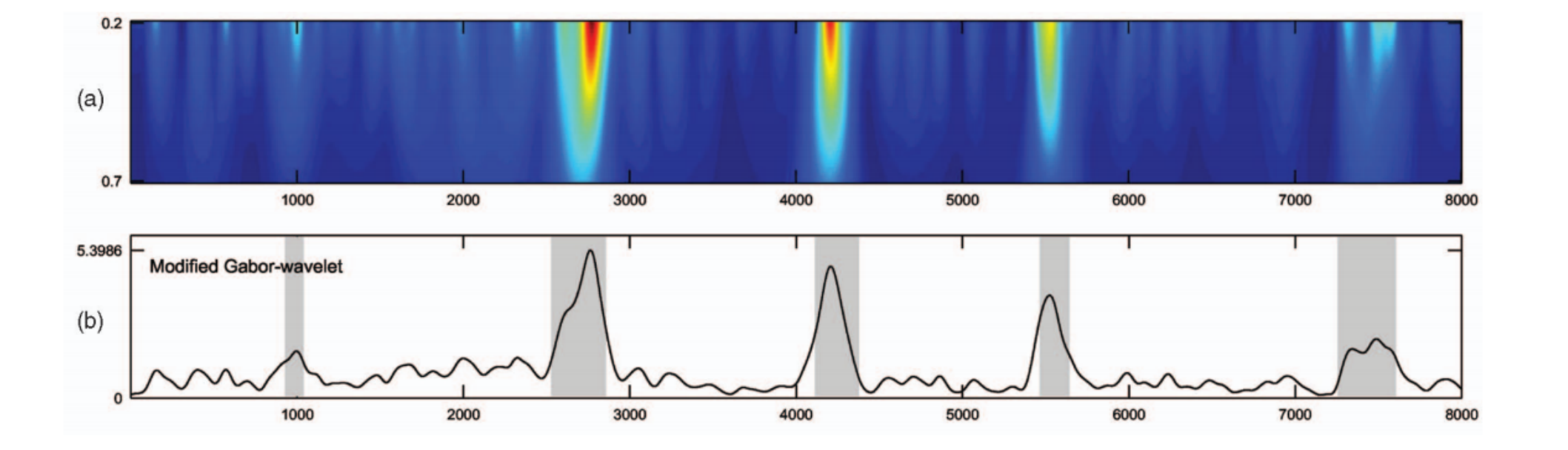